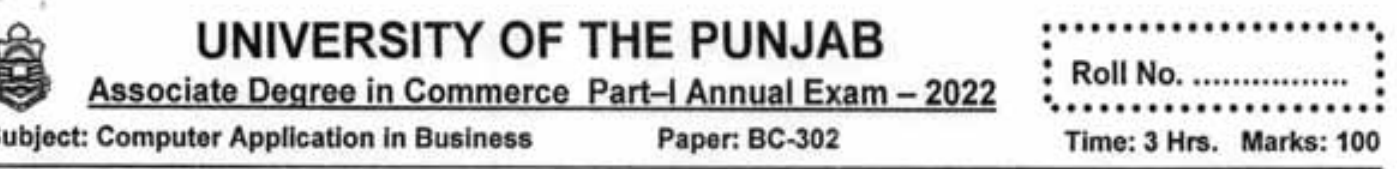

NOTE: Attempt any FIVE questions. All questions carry equal marks. Extra attempt of any question will not be considered.

 $Q. # 1:$ Explain history of computer.

S

- $Q. # 2:$ Explain data processing cycle.
- $Q. # 3:$ Describe operating system in detail.
- $Q.#4:$ Write a note on Secondary storage devices.
- Explain different topologies of computer network.  $Q. # 5:$
- $Q.#6:$ Differentiate between Analog and digital computer.
- $Q.#7:$ Explain Search engine, web server and web browser.
- $Q.#8:$ **Explain Features of Excel.**

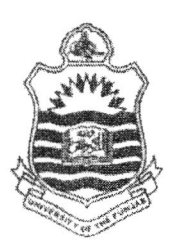

 $PART-I$  $A/14$ **Examination:- B. Com.** 

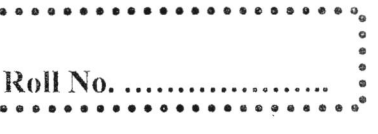

......

#### **Subject: Computer Application in Business** TIME ALLOWED: 3 hrs. **PAPER: BC-302 MAX. MARKS: 100**

Attempt any Five Questions. All questions carry equal marks. Extra Attempt of any Instruction: Question will not be considered.

- 1. Write a note on classification of computer?
- 2. What are RAM and CPU? How they interact with each other?
- What is an operating system? Explain with example? 3.
- 4. Briefly describe the uses of computer?
- 5. Discuss the significance of data processing in business?
- 6. Describe the various important features of MS PowerPoint?
- 7. Explain the advantages of internet for students and business organization?
- 8. What is computer software? Also discuss its different types?

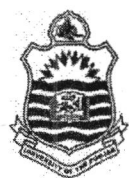

### PART-I S/2014 Examination:- B. Com.

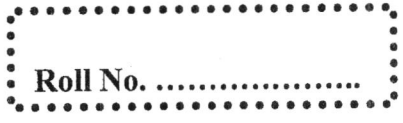

### Subject: Computer Application in Busines PAPER: BC-302

TIME ALLOWED:3 hrs. MAX.MARKS:100

Instruction: Attempt any Five Questions. Extra Attempt of any Question will not be considered.

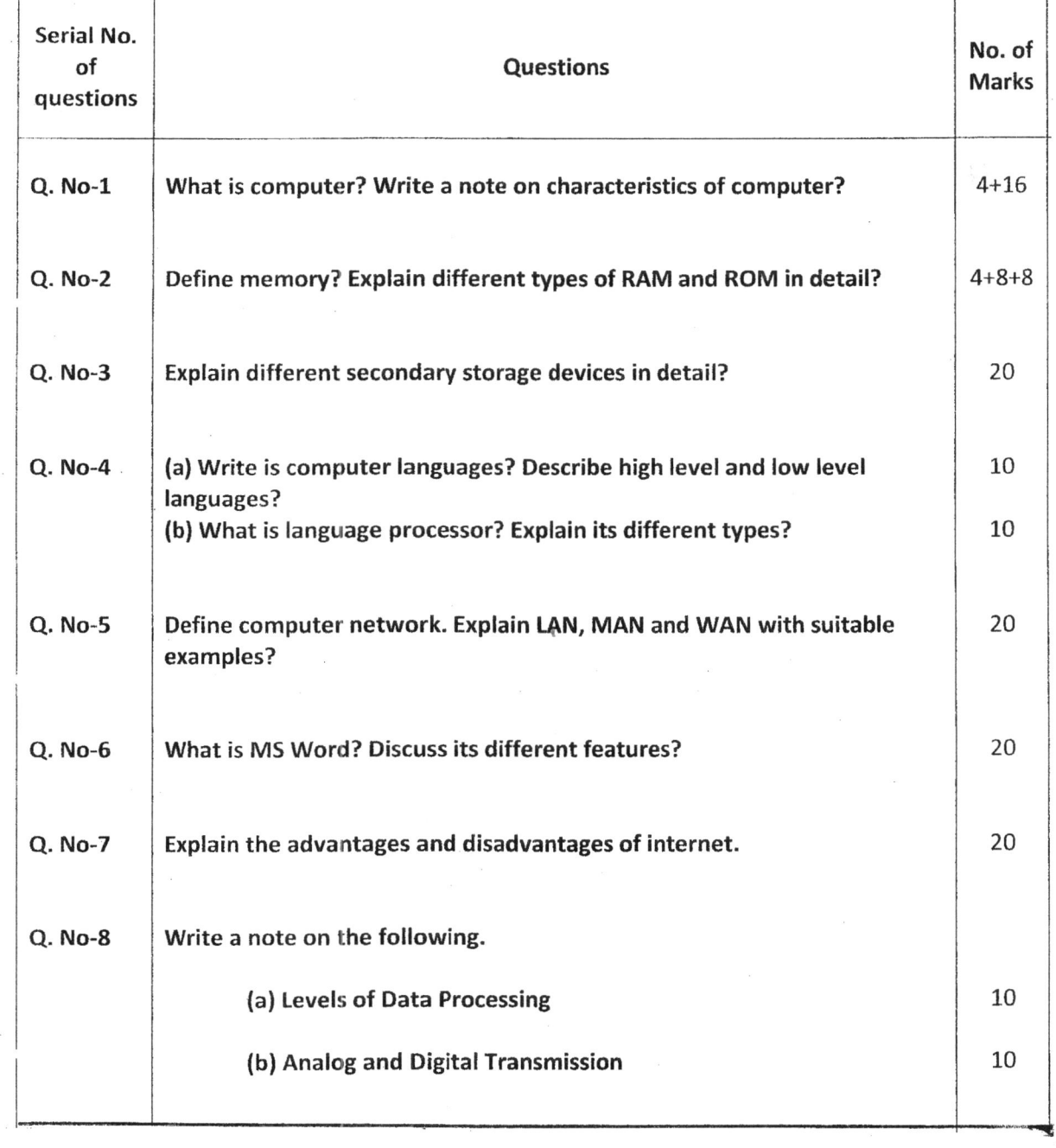

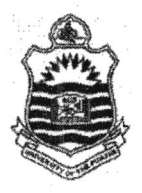

.-

### $PART-I$   $A/2015$ Examination:- B. Com.

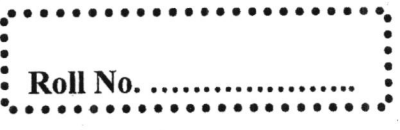

### Subject: Computer Application in Business PAPER: BC-302

## TIME ALLOWED: 3 hrs. MAX. MARKS: 100

Instruction: Attempt any FIVE questions. All questions carry equal marks. Extra attempt of any question will not be considered.

- l- Differentiate Analog computers with Digital Computer.
- 2- Explain the basic architecture of computer with the help of diagram.
- 3- What are different output devices? Discuss in detail.
- 4- Discuss important features of MS-Word with examples.
- 5- Define software. Discuss different system software with exarnples.
- 6- Define network. Explain network topologies with the help of diagrarn.
- 7. Explain three levels of data processing with relevant examples,
- 8- Write comprehensive note on followings.
	- a) Database Server
	- b) Desktop properties

i

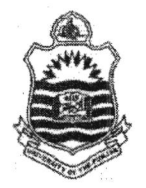

### S/2015  $PART-I$ **Examination:- B. Com.**

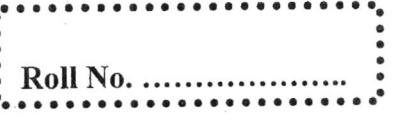

**Subject: Computer Application in Business** PAPER: BC-302

### TIME ALLOWED: 3 hrs. **MAX. MARKS: 100**

- 1. Discuss different types of computer
- 2. Write a note on primary storage devices
- 3. Write different types of software in detail
- 4. What is data and information? How data becomes information
- 5. Differentiate between LAN, MAN and WAN.
- 6. Define internet. How does it work. Also explain services of internet.
- 7. Write features of Windows XP
- 8. Explain features of MS Excel

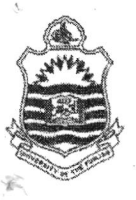

J

.

### $PART-I$   $A/2016$ Examination:- B. Com.

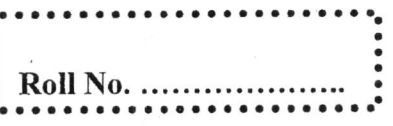

# Subject: Computer Application in Business<br>PAPER: BC-302

TIME ALLOWED:3 hrs. MAX. MARKS: 100

- Q. # 1: Define Network topology? Also discuss different types of topologies with the help of diagrams?
- Q. #2: What is internet? What are the advantages and disadvantages of internet with respect to business?
- Q. # 3: Discuss important features of MS-PowerPoint with examples.
- Q. #4: Explain three levels of data processing with relevant examples.
- Q. # 5: Differentiate characteristics of Local Area Network (LAN) with Wide Area Network (WAN).
- Q. # 6: What is the difference between primary and secondary storage? Explain different primary and secondary storage devices.
- $Q. # 7:$ of different formulas by using proper syntax. How formulas and functions can be used in MS-Excel? Give examples
- Q. #8: Write a note on followings:
	- a. E-Commerce
	- b. Home Page of a Web Site

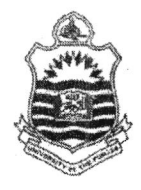

业

### $PART-I$ S/2016 Examination:- B. Com.

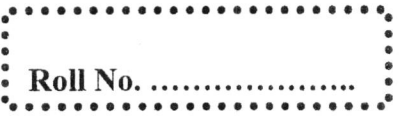

## Subject: Computer Application in Business **PAPER: BC-302**

TIME ALLOWED:3 hrs. MAX. MARKS: 100

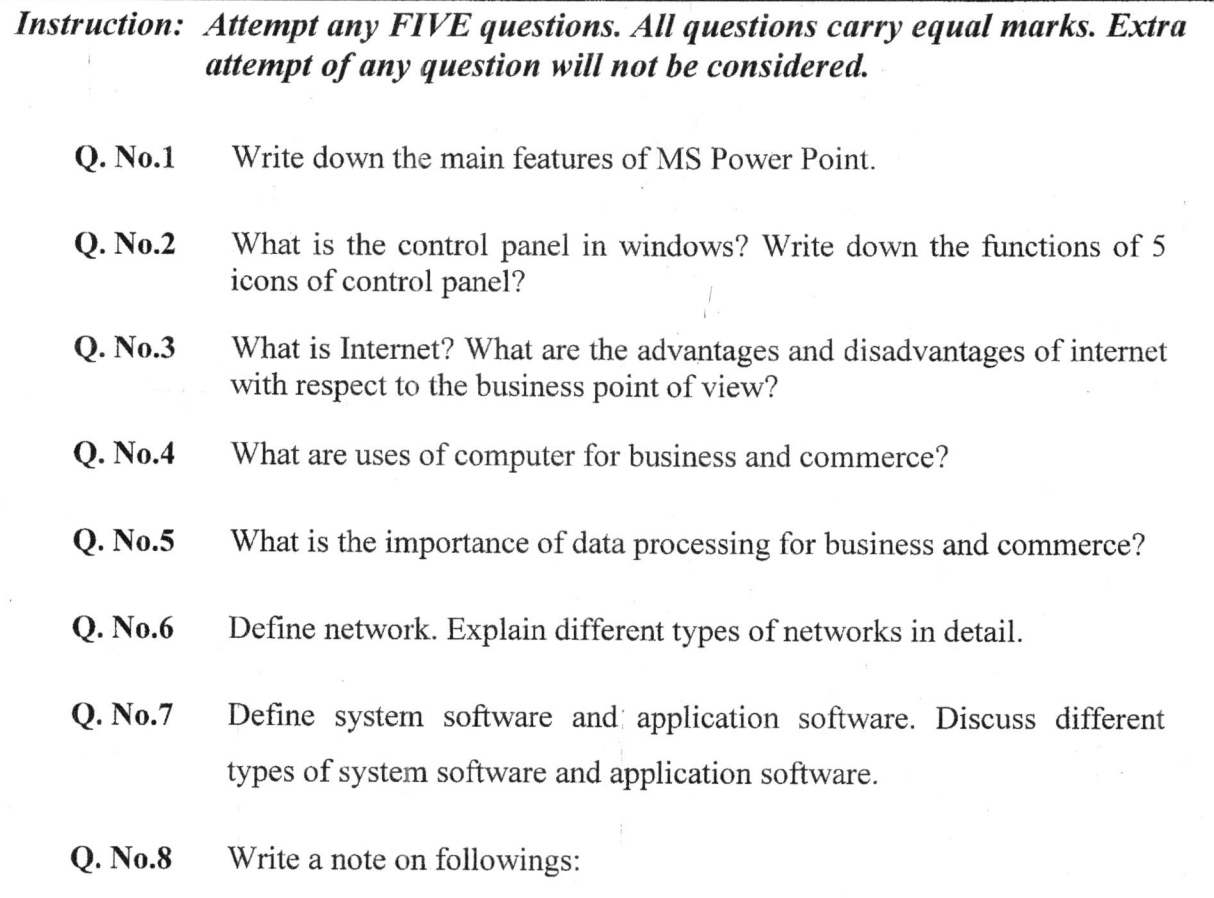

- a. Web Server
- b. Home Page of a Web Site

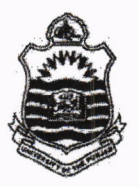

### $A/2017$  $PART-I$ **Examination:- B. Com.**

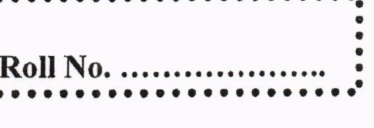

**Subject: Computer Application in Business** PAPER: BC-302

TIME ALLOWED: 3 hrs. **MAX. MARKS: 100** 

- 1- Write a note on different generations of computer.
- 2- Describe classification of digital computer with relevant examples.
- Explain the basic architecture of computer with the help of diagram.  $3 -$
- 4- What is the difference between data and information? How data become information after processing?
- 5- Define network. Explain different types of networks in detail.
- 6- Explain different secondary storage devices in detail.
- Discuss important features of MS-PowerPoint with examples.  $7 -$
- Write a note on followings.  $8$ 
	- a. Domain Name
	- Web Master **.**

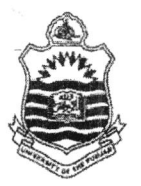

PART-I:  $2<sup>nd</sup>$  Annual - 2017 **Examination: B. Com.** 

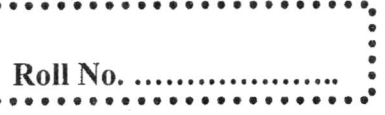

......

## **Subject: Computer Application in Business** PAPER: BC-302

TIME ALLOWED: 3 hrs. **MAX. MARKS: 100** 

- 1- What do you know about history of the computer?
- 2- Describe classification of digital computer with relevant examples.
- 3- What is Random Access Memory (RAM)? Explain different types of RAM in detail.
- Explain three levels of data processing with relevant examples.  $4 -$
- 5- Explain different input devices in detail.
- 6- Differentiate system software and application software. Discuss different types of Operating System software.
- 7- What is MS-Excel? Give examples of at least five formulas/functions used in MS-Excel.
- 8- Write a note on followings.
	- a. Web Browser
	- b. Web Server

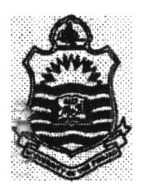

'

È

### PART-I A/2018 Examination:- B. Com.

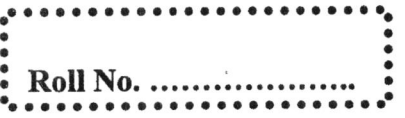

### Subject: Computer Application in Business PAPER: BC-302

TIME ALLOWED: 3 hrs. MAX. MARKS: 100

- <sup>l</sup> How computer is useful in the field of business and commerce? Give examples.
- 2- Differentiate Analog computer with Digital Computer.
- 3- What is Random Access Memory (RAM)? Explain different types of RAM in detail.
- 4- What is data processing? Explain different levels of data processing with the help of appropriate examples.
- 5- Explain different input devices in detail.
- 6- Define software. Discuss different Application software in detail.
- <sup>7</sup> What is MS-Excel? Give examples of at least five formulas/functions used in MS-Excel.
- 8- Write a note on followings.
	- a. Web Hosting
	- b. Web Client

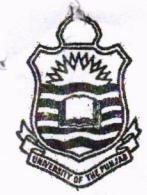

PART-I:  $2<sup>nd</sup>$  Annual - 2018 **Examination: B. Com.** 

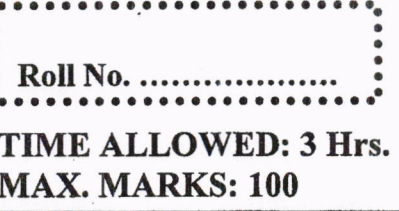

**Subject: Computer Application in Business** PAPER: BC-302

- $Q.H.1$ : **Explain features of Excel**
- $Q# 2:$ Define Data and information. Discuss data processing cycle.
- $Q.#3:$ Explain computer languages in detail.
- $Q.#4:$ Explain primary storage devices.
- $Q.# 5:$ Differentiate between Analog and digital computer.
- $Q.#6:$ Discuss network topology in detail.
- $Q.#7:$ Write disadvantages of internet.
- $Q, #8$ : Explain features of windows XP.

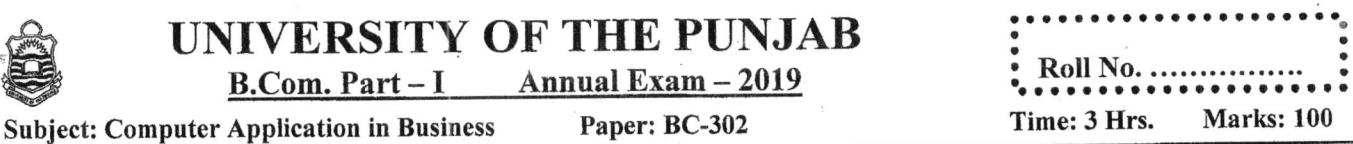

NOTE: Attempt any FME questions. All questions curry equal marks.

- Q.#1: Explain Uses of Excel in business.
- Q.#2: Define Data and information. Discuss how data becomes information'
- Q.#3: What is software. Write different types of software.
- Q.#4: Write a note on Input and output devices.
- Q.#5: Explain types of computer.

z

- Q.#6: Differentiate between LAN,MAN and WAN'
- Q.#7: Write advantages of internet.
- Q.#8: Explain environment of Windows XP.

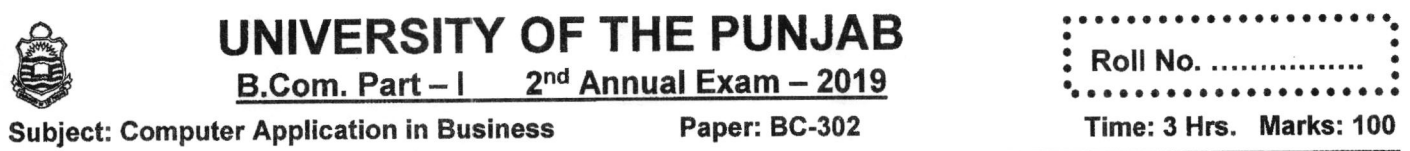

- How computer is useful in the field of business and commerce? Give examples.
- What is the difference between RAM and ROM? Explain different functions of RAM  $\mathcal{P}$ and ROM.
- What is the importance of data processing for business and commerce? 3
- Define network. Explain different types of computer networks in detail.  $\overline{4}$
- Explain different secondary storage devices in detail. 5
- Define system software and application software. Discuss different types of system 6 software and application software.
- Discuss important features of MS-Word with examples.  $\overline{7}$
- Write short notes on: 8
	- a) I.P. address
	- b) What are uses of internet for a business organization?

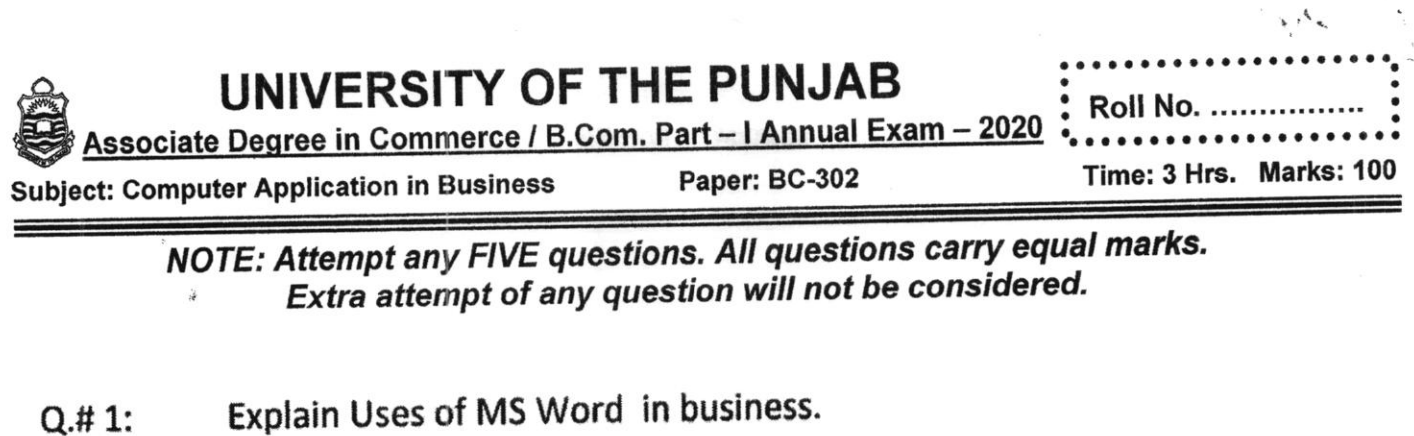

 $\mathbf{c}$ 

- Define Data and information. Discuss how data becomes information.  $Q.#2:$
- What is software. Write different types of system software.  $Q.#3:$
- Write a note on CPU.  $Q.#4:$
- Explain characteristics of computer.  $Q.# 5:$
- Write advantages of LAN.  $Q.#6:$
- Write services of internet.  $Q.#7:$
- Explain features of Excel.  $Q.48:$

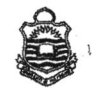

Associate Degree in Commerce / B.Com. Part - |  $\frac{2^{nd} \text{ Annual} - 2020 \text{ & Annual} - 2021}{2^{nd} \text{ American} - 2020 \text{ } - 2021}$  Time: 3 Hrs. Marks: 100

<sup>a</sup>t a t a a ata a a a a a a l ata a <sup>a</sup> a' a I Roll No................. <sup>o</sup> oa a a a a o ao a a. a o a a r a a. t I

NOTE: Attempt any FlvE quesfions. Att quesfions carry equal marks. Extra attempt of any question will not be considered.

Q.# 1: Explaln Uses of Excel ln business.

Q.# 2: business, Define Data and information. Discuss lmportance of data processing in

 $Q, #3$ : What is software. Write different types of software.

Q.# 4: Wrlte a note on lnput and output devices.

Q.# 5: Explain types of computer.

Q.# 5: . Differentiate between IAN,MAN and WAN.

 $Q. # 7:$ Wrlte advantages of internet.

Q.# 8: Explain environment of Wlndows Xp.